### **Advantech AE Technical Share Document**

| Date                                                             | 2023/08/31                                                                  | SR#                | 1-3364524411                   |  |
|------------------------------------------------------------------|-----------------------------------------------------------------------------|--------------------|--------------------------------|--|
| Category                                                         | ■FAQ □SOP                                                                   | Related OS         | N/A                            |  |
| Abstract                                                         | What is Counter Width do                                                    | efinition for DI O | n WISE-4000 Modbus TCP server? |  |
| Kouwond                                                          | WISE, Counter Width, Modbus TCP, Counter period, counter startup value, RTC |                    |                                |  |
| Keyword                                                          | value                                                                       |                    |                                |  |
| Related                                                          | elated wise 4012 wise 4012E wise 4050 wise 4051 wise 4060                   |                    |                                |  |
| Product   WISE-4012, WISE-4012E, WISE-4050, WISE-4051, WISE-4060 |                                                                             |                    | /ISE-4031, WISE-4000           |  |

#### Problem Description:

How to setup counter startup value through Modbus address? What is "counter width"? How to R/W "counter width"? How to count the counter period through Modbus address? How to read RTC through Modbus TCP?

User can read counter period, R/W counter value, and read RTC value through "Counter Width" address.

#### Brief Solution:

There is "Counter Width" on the configuration page of Modbus address of web utility (figure 1). User can read counter period, R/W counter value, and read RTC value through this address.

| 🖋 Configuration                  |                              |                       |                  |                  |
|----------------------------------|------------------------------|-----------------------|------------------|------------------|
| Information Wireless Network App | Time & Date Time Sync Modbus | Control General Cloud | Firmware Account |                  |
|                                  | Coils Status(0X)             |                       |                  | Holding Register |
| Setting Address                  |                              |                       |                  |                  |
|                                  |                              |                       |                  |                  |
| Item                             |                              | Base Address          | Length           |                  |
| Counter Frequency                |                              | 1                     | 16               |                  |
| Module Name                      |                              | 211                   | 4                |                  |
| DI Status                        |                              | 301                   | 1                |                  |
| Counter Width                    |                              | 401                   | 48               |                  |
| Expansion Word                   |                              | 1001                  | 32               | ·                |
| Expansion Bit Error Code         |                              | 1101                  | 32               |                  |
| Expansion Word Error Code        |                              | 1201                  | 32               |                  |
| Data Log Status                  |                              | 5101                  | 1                |                  |
|                                  |                              |                       |                  |                  |

Figure 1. Counter Width

### ADVANTECH Enabling an Intelligent Planet

The length of Counter Width depends on the number of DI channels of the module, and each DI channel occupies 6 bytes. Such as WISE-4051 has 8-ch of DI, the length of Counter Width is 48. WISE-4012 has 4-ch of DI maximum; the length of Counter Width is 24.

Here, this document explains how it works though channel 3 of WISE-4051.

In figure 2, channel 3 is setup as a counter, the Modbus address is 40419 - 40424, totally 6 bytes.

| Status  |         |                           |                                                                                                    |
|---------|---------|---------------------------|----------------------------------------------------------------------------------------------------|
| Channel | Mode    | Status                    |                                                                                                    |
| 0       | DI      |                           | Address: 0401 Device Id: 1 Number of Polls: 158<br>MODBUS Point Type Valid Slave Respons                                                                                                    |
| 1       | DI      |                           | Length: 48 03: HOLDING REGISTER • Rest                                                                                                    |
| 2       | DI      |                           |                                                                                                    |
| 3       | Counter | 88888888 <b>8</b> 8       | Reset                                                                                                    |
| 4       | Counter | 8888888888 <b>Start</b> 🧿 | 40402:   0>   40415:   0>   40428:   0>   40441:   0>     40403:   0>   40416:   0>   40429:   0>   40442:   0>     40404:   0>   40417:   0>   40431:   0>   40442:   0>     40404:   0>   40417:   0>   40431:   0>   40442:   0>     40405:   0>   40417:   0>   40431:   0>   40444:   0>     40405:   0>   40441:   0>   40442:   0>   40444:   0>     40405:   0>   40442:   0>   40444:   0>   40444:   0>     40405:   0>   40442:   0>   40444:   0>   40444:   0> |
| 5       | Counter | Start 🤉                   | 40407:   0>   40420:   0>   40433:   0>   40446:   0>     Reset   40406:   0>   40420:   71>   40434:   0>   40447:   0>     40407:   0>   40422:   71>   40434:   0>   40447:   0>     40407:   0>   40422:   -15977   4045:   0>   40448:   0>     404011:   0>   40422:   -15977   4045:   0>   40448:   0>                                                                                                    |
| 6       | Counter |                           | Reset                                                                                                    |
| 7       | DI      |                           | For Help, press F1 Polls: 1                                                                                                    |

Figure 2. Channel 3 and the corresponding address.

### Section I. Read counter period

The first 2 bytes indicates the period of N<sup>th</sup> pulse and N-1<sup>th</sup> pulse with unit millisecond.

| Address: D401 Device Id: 1 Number of Polls: 158. Valid Slave Response   Length: 48 D3: HOLDING REGISTER  Res   40401: 0> 40414: 0> 40427: 0> 40440: 0>   40402: 0> 40415: 0> 40428: 0> 40441: 0>   40403: 0> 40416: 0> 40429: 0> 40443: 0>   40404: 0> 40417: 0> 40430: 0> 40443: 0>   40405: 0> 40417: 0> 40431: 0> 40444: 0>   40406: 0> 40431: 0> 40445: 0> 40444: 0>   40406: 0> 40419: 0> 40431: 0> 40444: 0>   40407: 0> 40420: 0> 40433: 0> 40445: 0>   40408: 0> 40421: 71> 40434: 0> 40446: 0>   40409: 0> 40422: 0> 40445: 0> <th>ModScal</th> <th></th> <th></th> <th></th> <th></th> <th></th> <th></th> | ModScal                                                              |                                                      |                                                                                   |                                                                      |                                  |                                                                      |                                  |
|----------------------------------------------------------------------------------------------------|----------------------------------------------------------------------|------------------------------------------------------|-----------------------------------------------------------------------------------|----------------------------------------------------------------------|----------------------------------|----------------------------------------------------------------------|----------------------------------|
| $\begin{array}{c c c c c c c c c c c c c c c c c c c $                                                                                                    |                                                                      |                                                      | MODBUS                                                                            | Point Type                                                           | V                                |                                                                      | esponse                          |
| $\begin{array}{c ccccccccccccccccccccccccccccccccccc$                                                                                                    | J                                                                    |                                                      |                                                                                   |                                                                      |                                  |                                                                      | Rese                             |
| $ \begin{array}{c ccccccccccccccccccccccccccccccccccc$                                                                                                    |                                                                      |                                                      |                                                                                   |                                                                      |                                  |                                                                      |                                  |
| $\begin{array}{c ccccccccccccccccccccccccccccccccccc$                                                                                                    |                                                                      |                                                      |                                                                                   |                                                                      |                                  |                                                                      |                                  |
| 40409: <                                                                                                    | 40402: <<br>40403: <                                                 | 0> 404<br>0> 404                                     | 15: < 0><br>16: < 0>                                                              | 40428: <<br>40429: <                                                 | 0><br>0>                         | 40441: <<br>40442: <                                                 | 0><br>0>                         |
| 40412: < 0> 40425: < 0> 40438: < 0>                                                                                                    | 40402: <<br>40403: <<br>40404: <<br>40405: <<br>40406: <<br>40406: < | $\begin{array}{cccccccccccccccccccccccccccccccccccc$ | 15: < 0><br>16: < 0><br>17: < 0><br>18: < 0><br>18: < 0><br>19: < 95><br>20: < 0> | 40428: <<br>40429: <<br>40430: <<br>40431: <<br>40432: <<br>40433: < | 0><br>0><br>0><br>0><br>0><br>0> | 40441: <<br>40442: <<br>40443: <<br>40444: <<br>40445: <<br>40445: < | 0><br>0><br>0><br>0><br>0><br>0> |

#### D\ANTECH **Enabling an Intelligent Planet**

Figure 3. The period of N<sup>th</sup> pulse and N-1<sup>th</sup> pulse with unit millisecond.

#### Section II. R/W counter value

The address 40421 – 40422 indicates the counter value. This value can be written into different value. So, user can setup the startup value through this address.

| ModSca1                                                | 🖶 Moo                                                 | lSca1                                                |                                                           |                                                                                                    |
|--------------------------------------------------------|-------------------------------------------------------|------------------------------------------------------|-----------------------------------------------------------|----------------------------------------------------------------------------------------------------|
|                                                        | Number of Pol<br>Valid Slave Re                       |                                                      | Device Id: 1<br>MODBUS Point Type<br>: HOLDING REGISTER • | Number of Pol<br>Valid Slave Re                                                                                                    |
| Node:   1     Address:   421     Value:   1000         |                                                       |                                                      |                                                           |                                                                                                    |
| $\begin{array}{c c c c c c c c c c c c c c c c c c c $ | $\begin{array}{c ccccccccccccccccccccccccccccccccccc$ | $\begin{array}{cccccccccccccccccccccccccccccccccccc$ | $\begin{array}{cccccccccccccccccccccccccccccccccccc$      | > 40441: <<br>> 40442: <<br>> 40443: <<br>> 40445: <<br>> 40445: <<br>> 40445: <<br>> 40446: <<br>> 40446: <<br>> 40446: <<br>> 40448: <<br>> 30448: <<br>> 30488: <<br>> 304888: <<br>> 30488885858585858585858585858585858585858 |

Figure 4. The addresses of counter value.

#### Section III. Read RTC value

The last 2 bytes shows the value of RTC (real-time clock). Suggest using binary to read the value. For example, in figure 5 (a), shows in decimal format, but cannot directly read by human's eyes.

After extract the binary value of figure 5 (b), and convert into decimal format, it is 1519193316. This number is represented as UTC format. Copy-past into website and convert the format into GMT, as shown in figure 6.

| Table 1. Example of RTC value. |                 |                  |  |  |
|--------------------------------|-----------------|------------------|--|--|
| Address                        | 40424           | 40423            |  |  |
| Binary value                   | 101101010001101 | 0000110011100100 |  |  |
| Decimal value                  | 1519193316      |                  |  |  |

| Table | 1. | Examp  | le | of R  | TC | value. |
|-------|----|--------|----|-------|----|--------|
| 14010 | т. | Linamp | 10 | 01 10 |    | varae. |

## ADVANTECH Enabling an Intelligent Planet

| 40401: 0>40414: 0>40427:   40402: 0>40415: 0>40428:   40402: 0>40416: 0>40429:   40404: 0>40417: 0>40431:   40405: 0>40418: 0>40431:   40407: 0>40418: 0>40431:   40407: 0>40418: 0>40431:   40407: 0>40429: 40402:   40405: 0>40418: 000000000000000000000000000000000000 | ModScan32 - ModScal                                  | ModScan32 - ModSca1   File Connection Setup View Window Help   Image: Image: Image |
|----------------------------------------------------------------------------------------------------|------------------------------------------------------|----------------------------------------------------------------------------------------------------|
|                                                                                                    | $\begin{array}{cccccccccccccccccccccccccccccccccccc$ | $ \begin{array}{c ccccccccccccccccccccccccccccccccccc$                                                                                                    |

Figure 5. (a) RTC in decimal format.

(b) RTC in binary format.

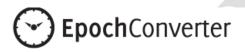

# **Epoch & Unix Timestamp Conversion Tools**

The current Unix epoch time is 1519194164

### Convert epoch to human readable date and vice versa

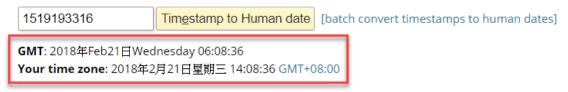

Figure 6. RTC after converted into GMT format.

Example converting website: https://www.epochconverter.com/